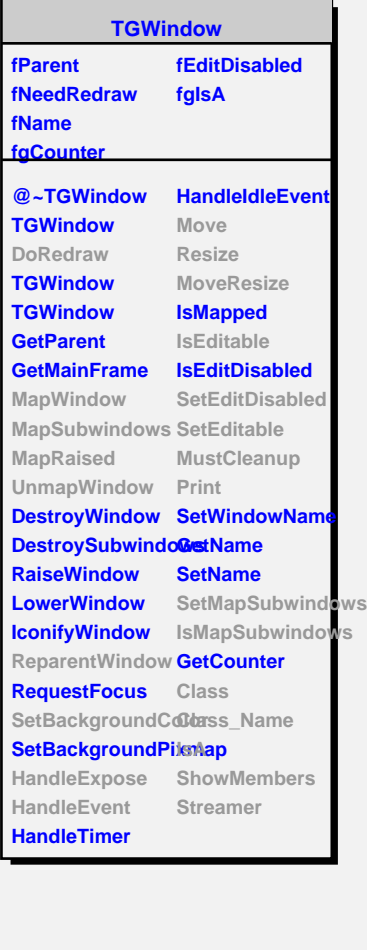

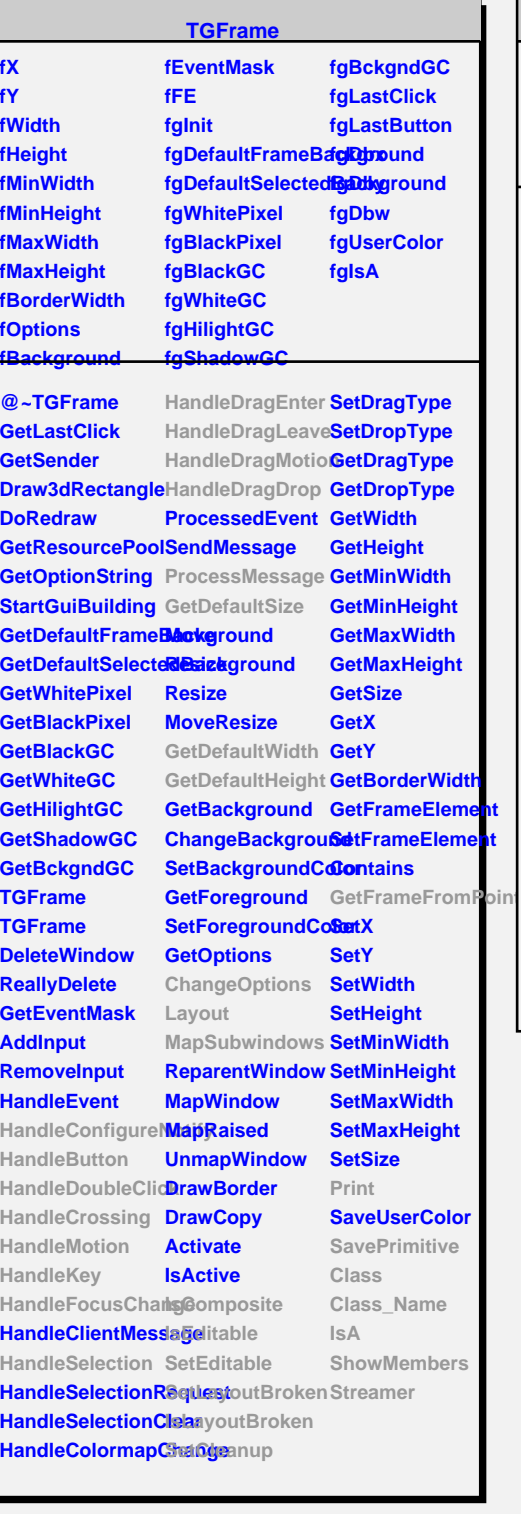

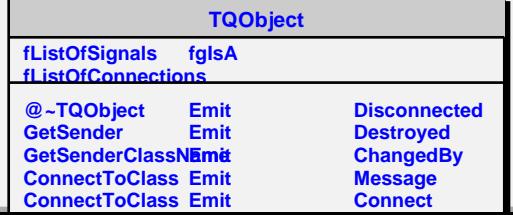

r

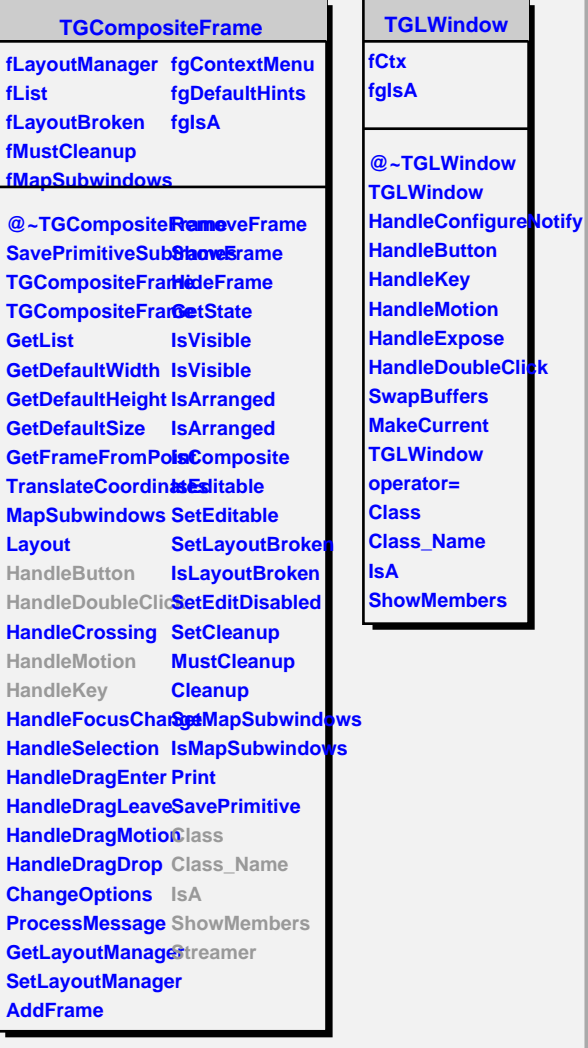